iOtomation Stageopdracht

**Content** Project iOtomation

Datum 27 Mei 2022

Auteur Jonas Van Hove

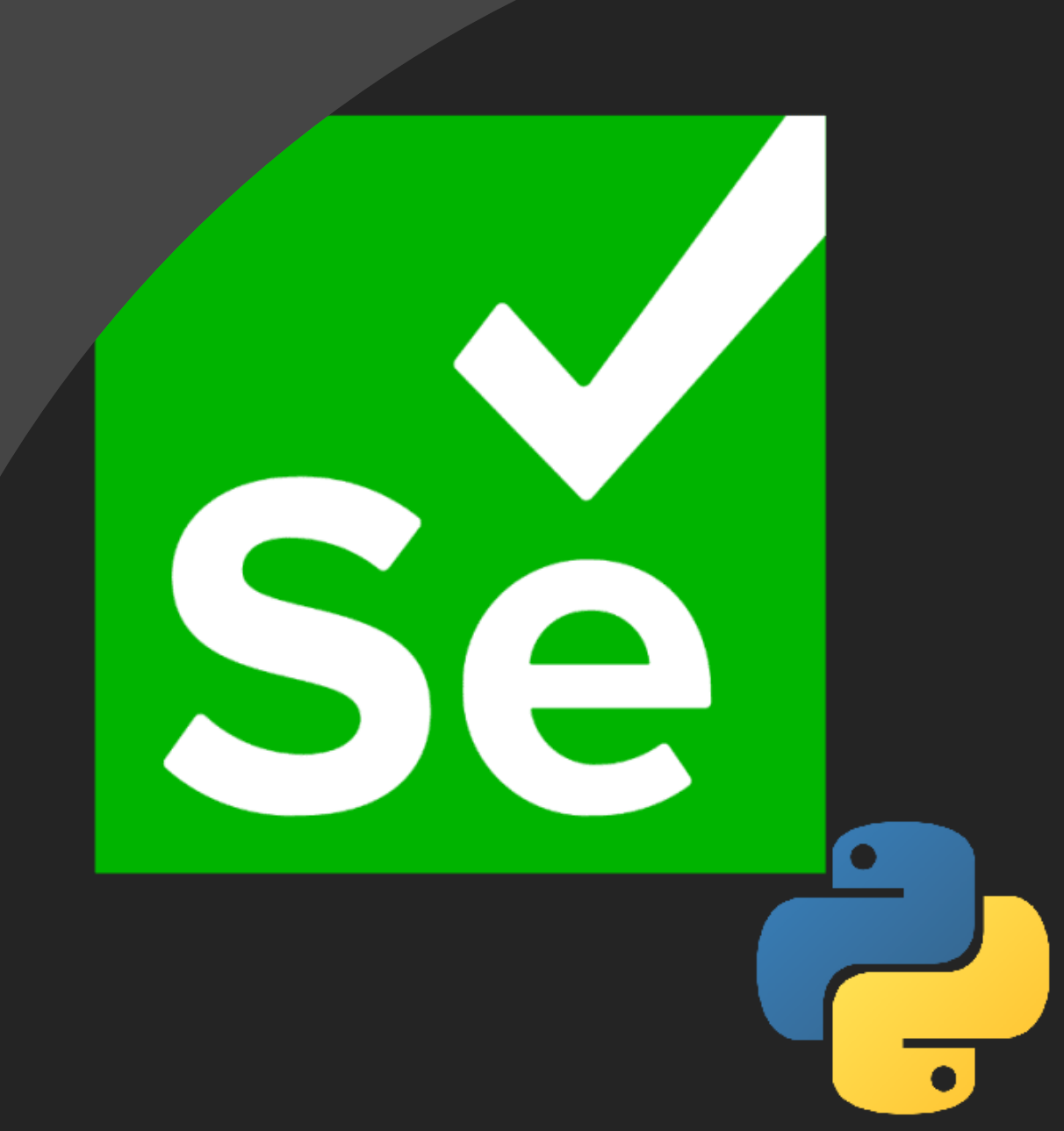

## Inhoud

1 - Introductie

- 2 iOtomation
- 3 Conclusie

## Introductie

#### Team iOtomation

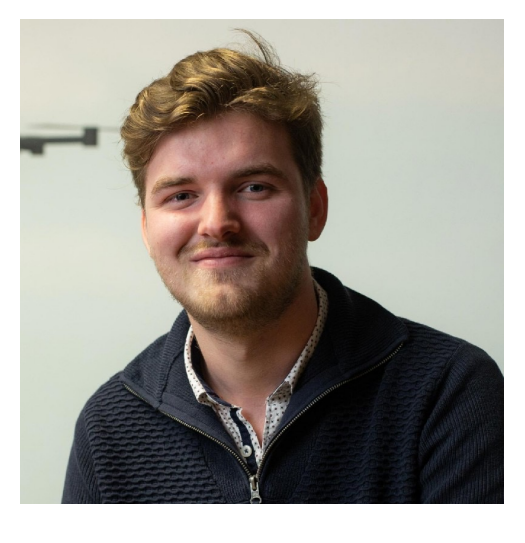

Jonas Van Hove Stagiair Data & Insights Analyse, Selenium merging, Optimization, Testing, Logging

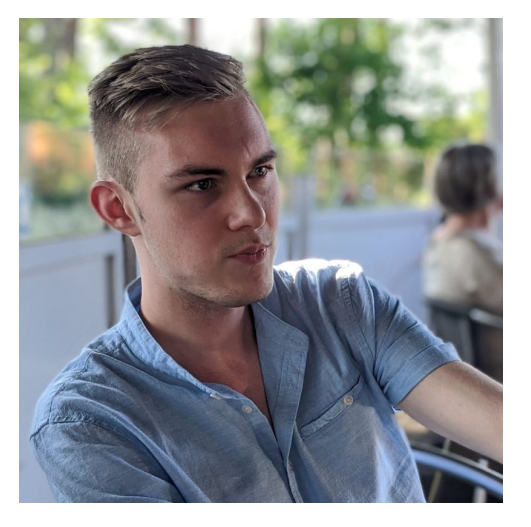

Lucas Celen Stagiair Data & Insights Analyse, Selenium events, Optimization, Testing

## Waarom automatiseren?

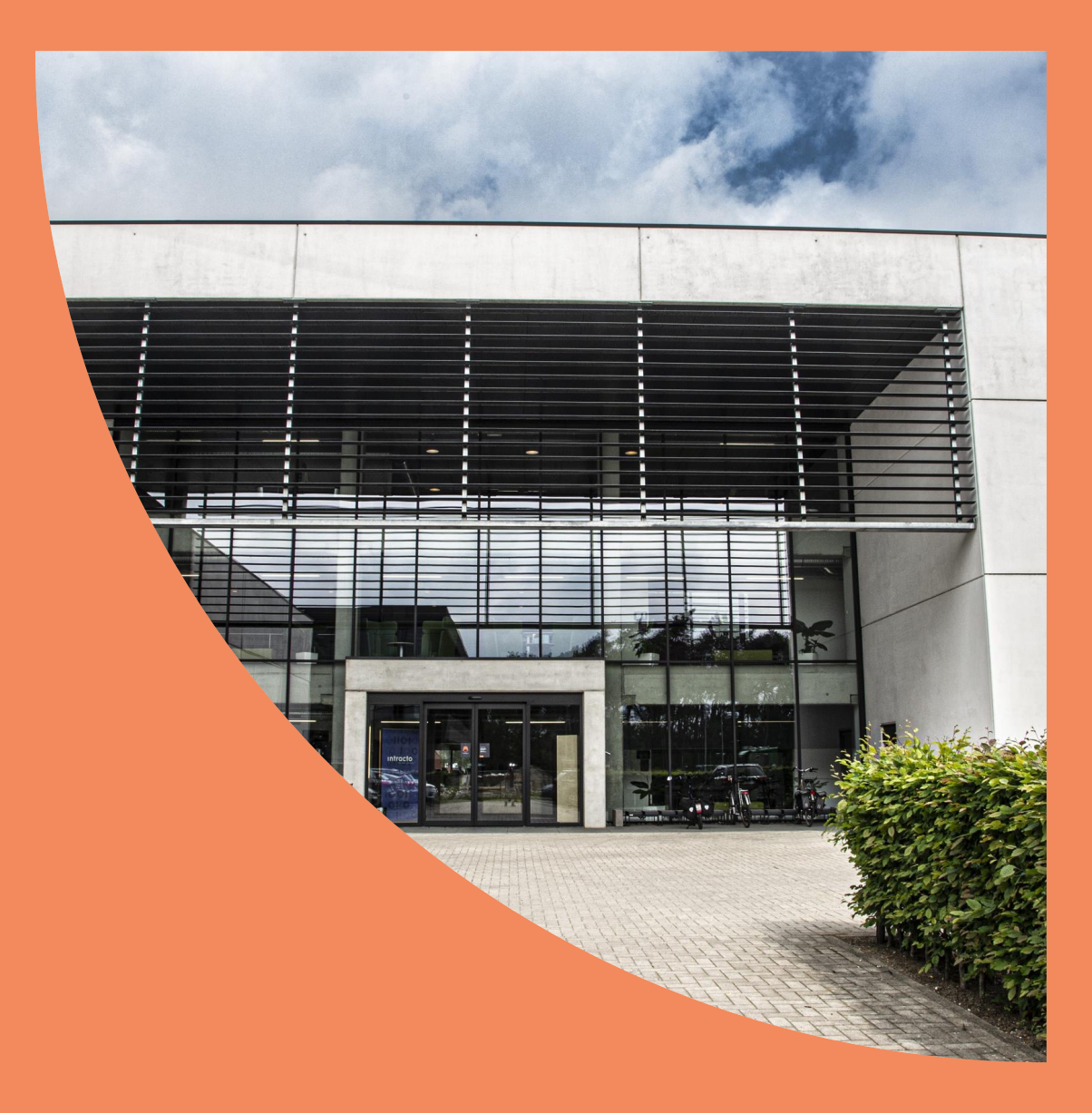

#### Waarom iOtomation?

- Meer "waar voor je geld" voor zowel klant als bedrijf
- Minder repetitief werk
- Meer werk verrichten op minder tijd
- Concrete toepassingen binnen iO:
	- Google Analytics 4 setup basis
	- Google Tag Manager setup basis
	- Logging automatiseren voor medewerkers

– …

## **iOtomation**

## Hoe werkt iOtomation?

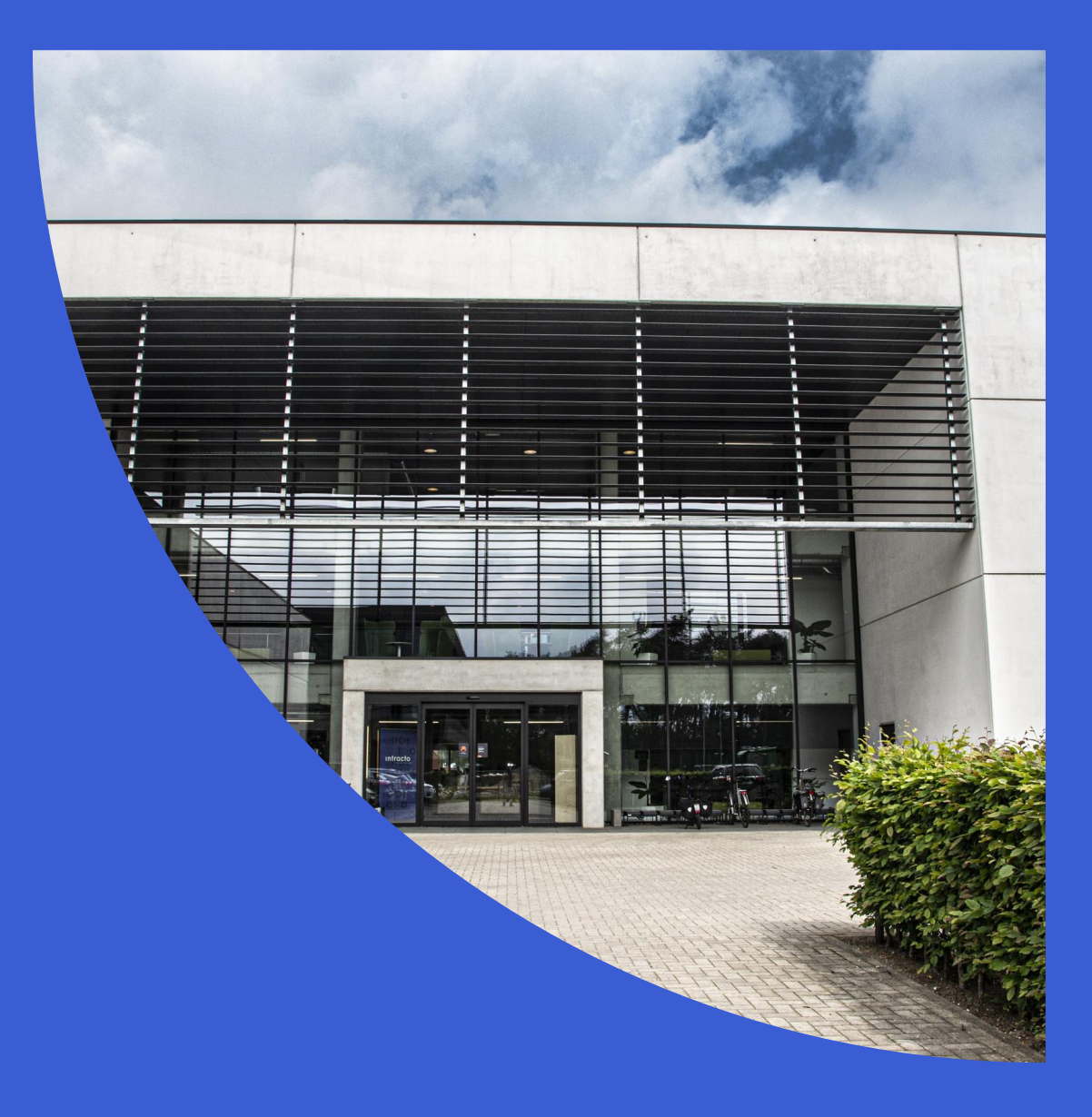

### Hoe werkt iOtomation?

- Gebruiker werkt setup uit in Excel
- Gebruiker kiest voor Analytics/Tag Manager/Logging
- Python + Selenium lezen setupfile en verrichten het werk

![](_page_9_Figure_0.jpeg)

### Setup in Excel

![](_page_10_Picture_13.jpeg)

## Logging in Excel

![](_page_11_Picture_12.jpeg)

## Conclusie

## Welke meerwaarde biedt iOtomation?

![](_page_13_Picture_2.jpeg)

- Meerwaarde iO kan een grote reeks GA4 basis setups doen in een korte tijd
	- iO kan een grote reeks Tag Manager basis setups doen in een korte tijd
	- Werknemers hoeven zich enkel te focussen op custom instellingen
	- Meer tijd voor testing
	- Werknemers kunnen hun werktijd efficiënt loggen

## [The bes](http://www.jonasvanhove.be/)t is yet to come?

#### **Contact**

Jonas Van Hove

www.jonasvanhove.be

info@jonasvanhove.be